## Cambridge International AS & A Level

\*1209867308\*

### **Cambridge Assessment International Education**

Cambridge International Advanced Subsidiary and Advanced Level

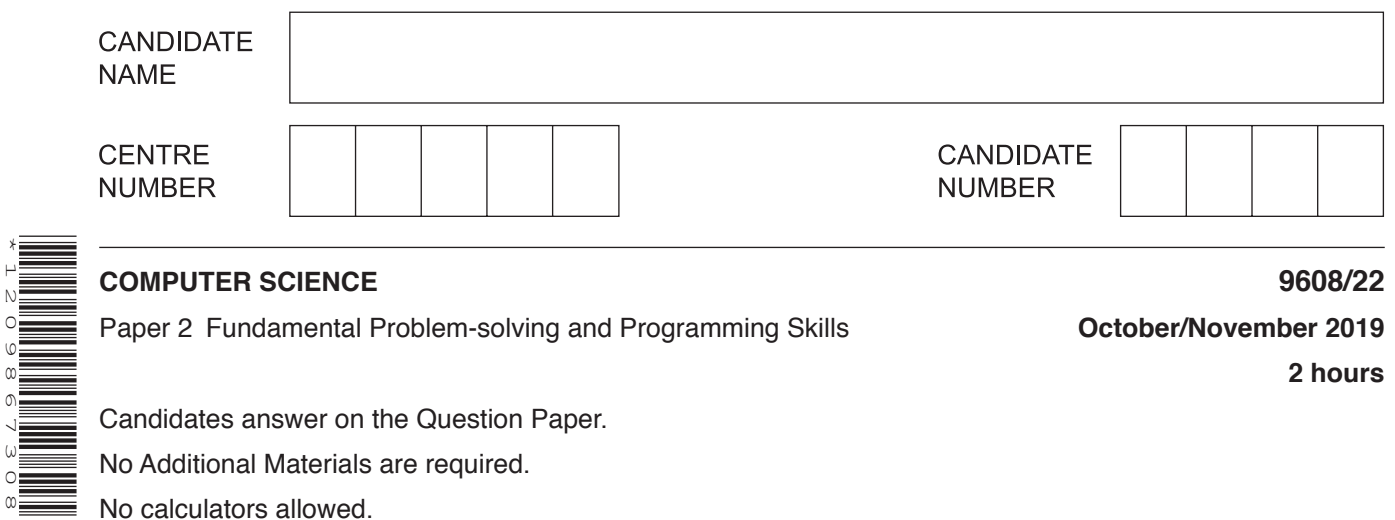

Paper 2 Fundamental Problem-solving and Programming Skills **October/November 2019**

**2 hours**

Candidates answer on the Question Paper.

No Additional Materials are required.

No calculators allowed.

### **READ THESE INSTRUCTIONS FIRST**

Write your centre number, candidate number and name in the spaces at the top of this page. Write in dark blue or black pen. You may use an HB pencil for any diagrams, graphs or rough working. Do not use staples, paper clips, glue or correction fluid. DO **NOT** WRITE IN ANY BARCODES.

Answer **all** questions. No marks will be awarded for using brand names of software packages or hardware.

At the end of the examination, fasten all your work securely together. The number of marks is given in brackets [ ] at the end of each question or part question.

The maximum number of marks is 75.

This document consists of **18** printed pages and **2** blank pages.

**1** Study the following pseudocode.

```
PROCEDURE FillTank()
    DECLARE Tries : INTEGER
    DECLARE Full : BOOLEAN
   Tries \leftarrow 1
   Full \leftarrow \text{ReadSensor}("F1") IF NOT Full
        THEN
           WHILE NOT Full AND Tries < 4
              CALL TopUp()
             Full \leftarrow ReadSensor("F1")Tries \leftarrow Tries + 1
           ENDWHILE
           IF Tries > 3
               THEN
                  OUTPUT "Too many attempts"
               ELSE
                 OUTPUT "Tank now full"
           ENDIF
        ELSE
           OUTPUT "Already full"
    ENDIF
```
#### ENDPROCEDURE

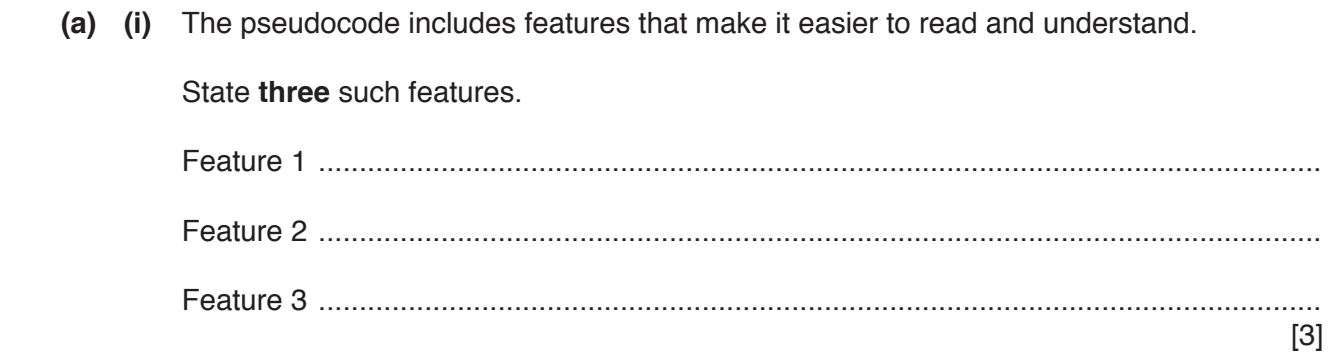

 **(ii)** Draw a program flowchart to represent the algorithm implemented in the pseudocode. Variable declarations are not required in program flowcharts.

**(b) (i)** Programming languages support different data types.

Complete the table by giving a suitable data type for each example value.

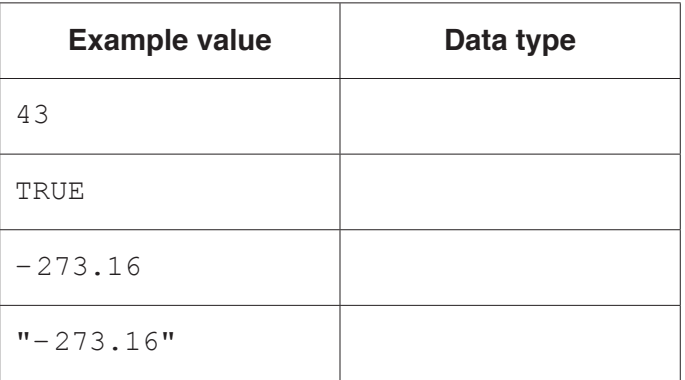

[4]

 **(ii)** Evaluate each expression in the following table.

If an expression is invalid then write 'ERROR'.

Refer to the **Appendix** on page 18 for the list of built-in functions and operators.

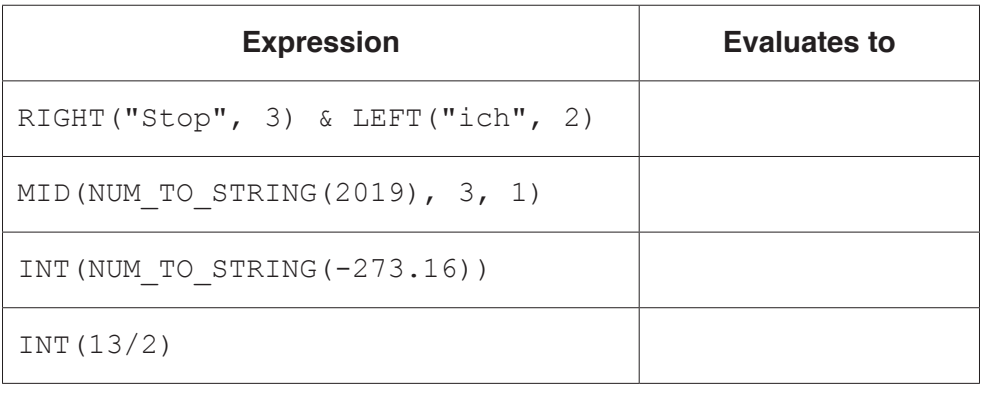

[4]

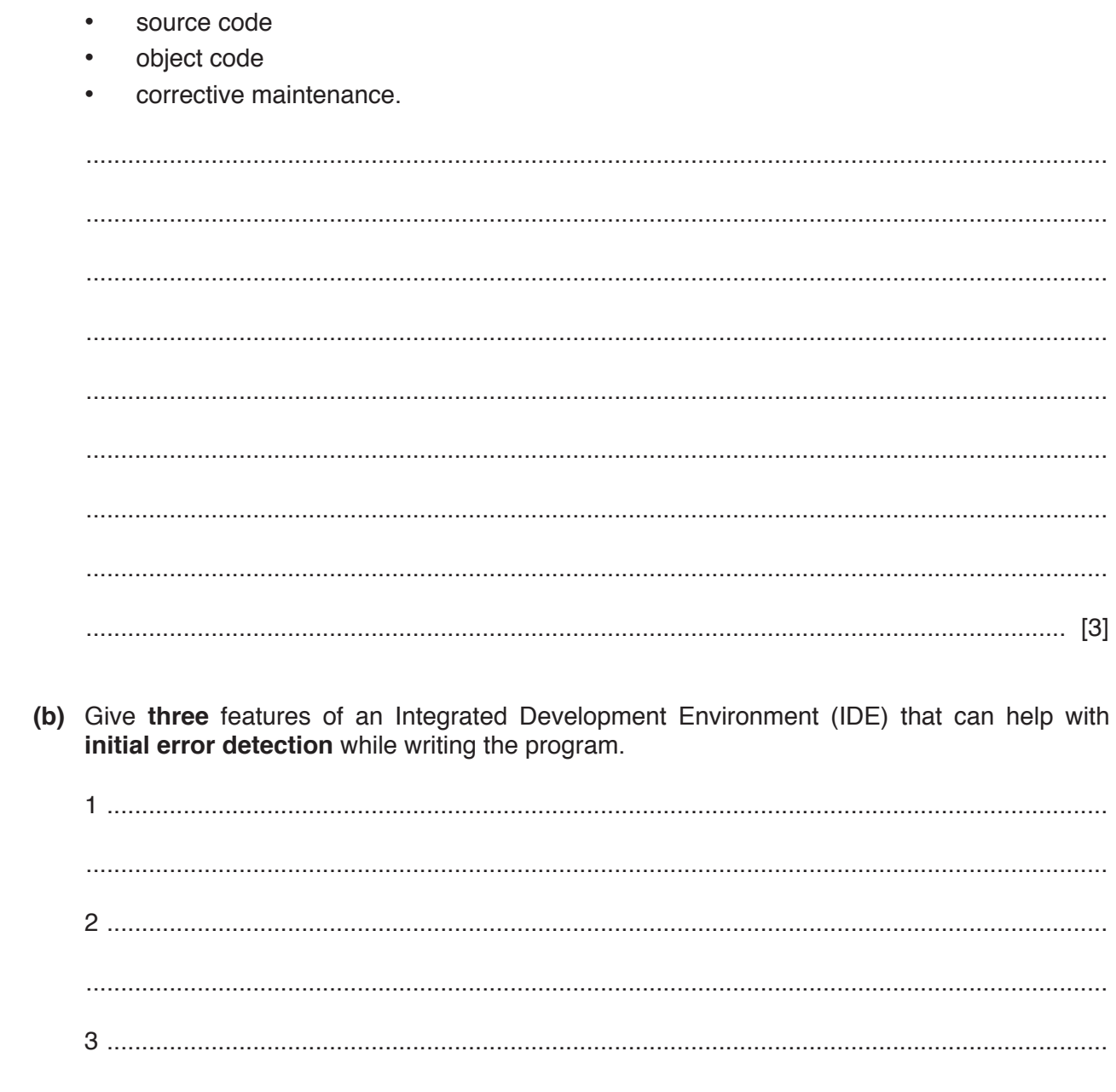

(a) Describe the program development cycle with reference to the following:

 $\overline{2}$ 

 $[3]$ 

**3** A student is developing a program to search through a string of numeric digits to count how many times each digit occurs. The variable InString will store the string and the 1D array Result will store the count values.

The program will:

- check each character in the string to count how many times each digit occurs
- record the count for each digit using the array
- output the count for each element of the array together with the corresponding digit.
- **(a)** The array Result is a 1D array of type INTEGER.

Write **pseudocode** to declare the array and to initialise all elements to zero.

................................................................................................................................................... ................................................................................................................................................... ................................................................................................................................................... ................................................................................................................................................... ................................................................................................................................................... ............................................................................................................................................. [3] (b) Write the pseudocode for the program.

Declare any variables you use. Do not implement the code as a subroutine.

Refer to the Appendix on page 18 for the list of built-in functions and operators.

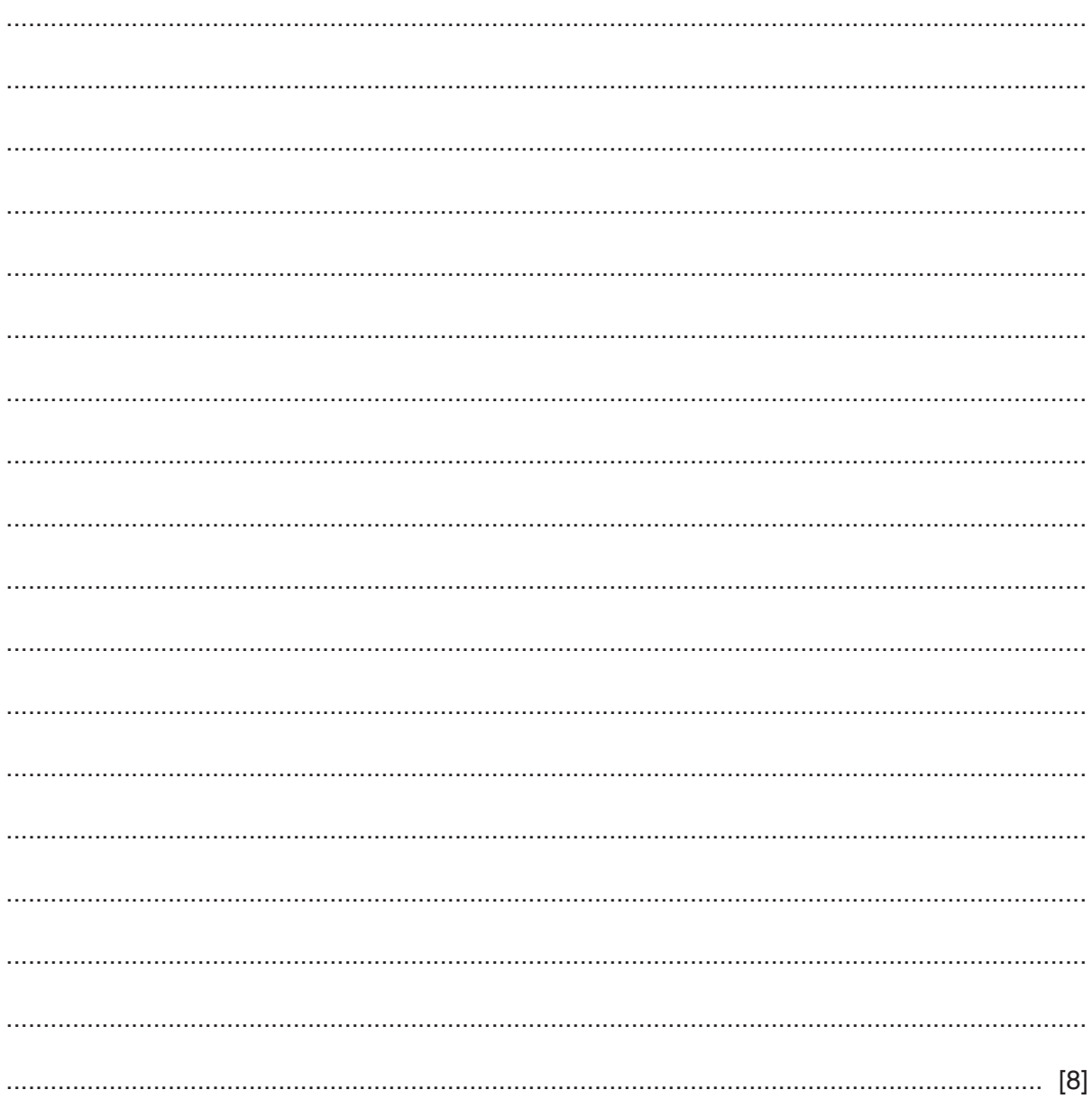

**4** A program is being written to control the operation of a portable music player. One part of the program controls the output volume.

The player has two buttons, one to increase the volume and one to decrease it. Whenever a button is pressed, a procedure Button () is called with a parameter value representing the button as follows:

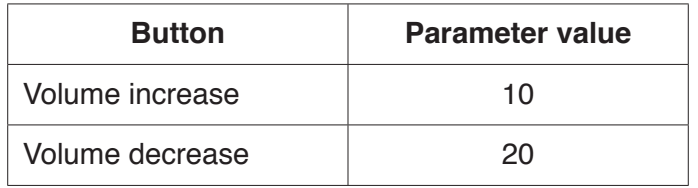

For example, pressing the volume increase button three times followed by pressing the volume decrease button once would result in the calls:

```
    CALL Button(10) // VolLevel increased by 1
    CALL Button(10) // VolLevel increased by 1
    CALL Button(10) // VolLevel increased by 1
    CALL Button(20) // VolLevel decreased by 1
```
The program makes use of two global variables of type INTEGER as follows:

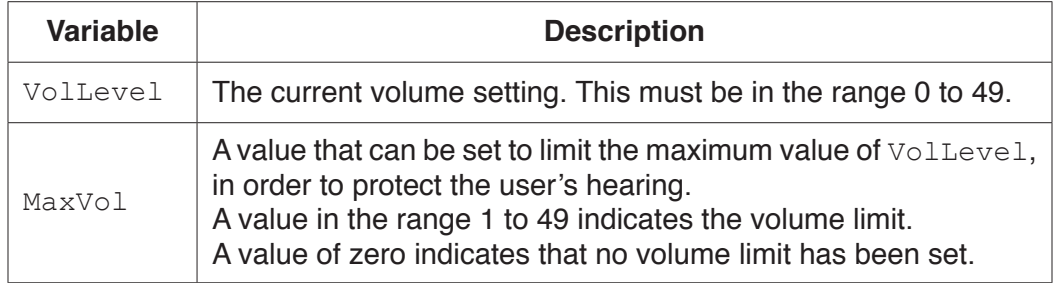

The procedure Button() will modify the value of VolLevel depending on which button has been pressed and whether a maximum value has been set.

(a) Write pseudocode for the procedure Button (). Declare any additional variables you use. The value of MaxVol should not be changed within the procedure.

Parameter validation is not necessary.

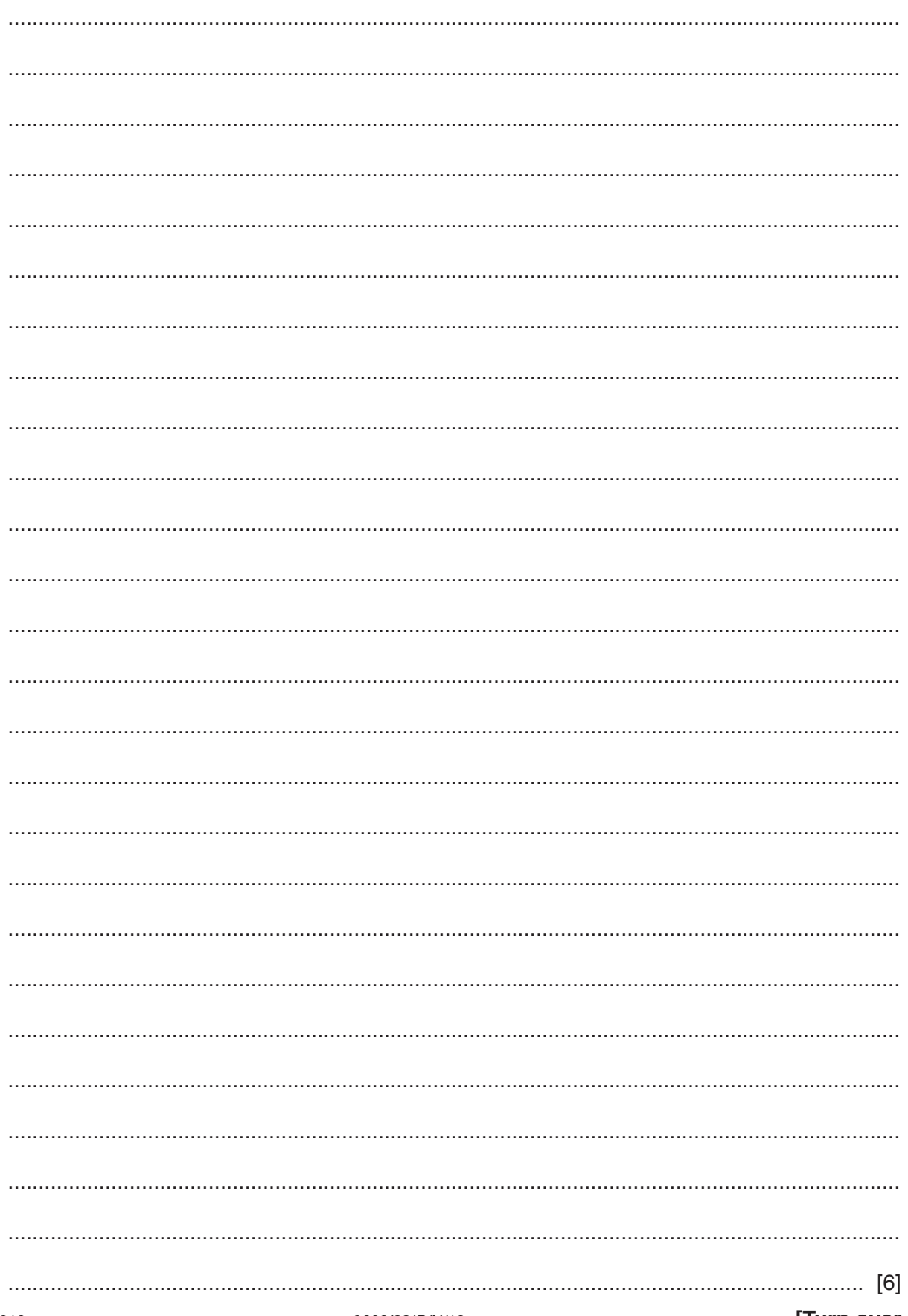

**(b)** The procedure Button() is to be tested using black-box testing.

Fill in the gaps below to define **three** tests that could be carried out.

**TEST 1** – VolLevel is changed

 Parameter value: 10 MaxVol: .................. VolLevel value before call to Button(): 48 VolLevel expected value after call to Button(): ..................

### **TEST 2** – VolLevel is **not** changed

### Parameter value: 10

MaxVol: 34

VolLevel value before call to Button(): ..................

VolLevel expected value after call to Button(): ..................

### **TEST 3** – VolLevel is **not** changed

Parameter value: ..................

MaxVol: 40

VolLevel value before call to Button(): 0

VolLevel expected value after call to Button(): ..................

- (c) The testing stage is part of the program development cycle.
	- The program for the music player has been completed. The program does not contain  $(i)$ any syntax errors, but testing could reveal further errors.

Identify and describe one different type of error that testing could reveal.

 $[2]$ 

(ii) Stub testing is a technique often used in the development of modular programs.

Describe the technique.

 **5** The module headers for three modules in a program are defined in pseudocode as follows:

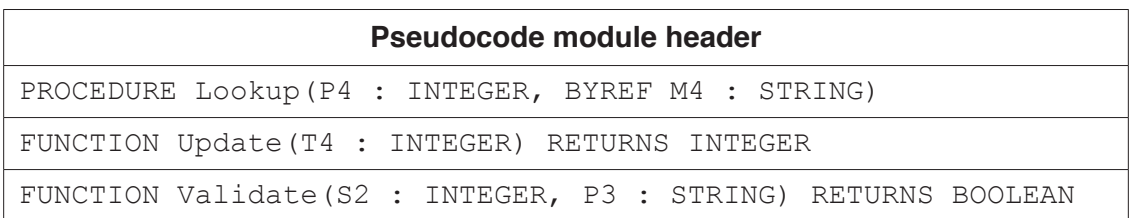

A fourth module, Renew(), calls the three modules in the following sequence.

```
Validate()
 Lookup()
 Update()
```
Draw a structure chart to show the relationship between the four modules and the parameters passed between them.

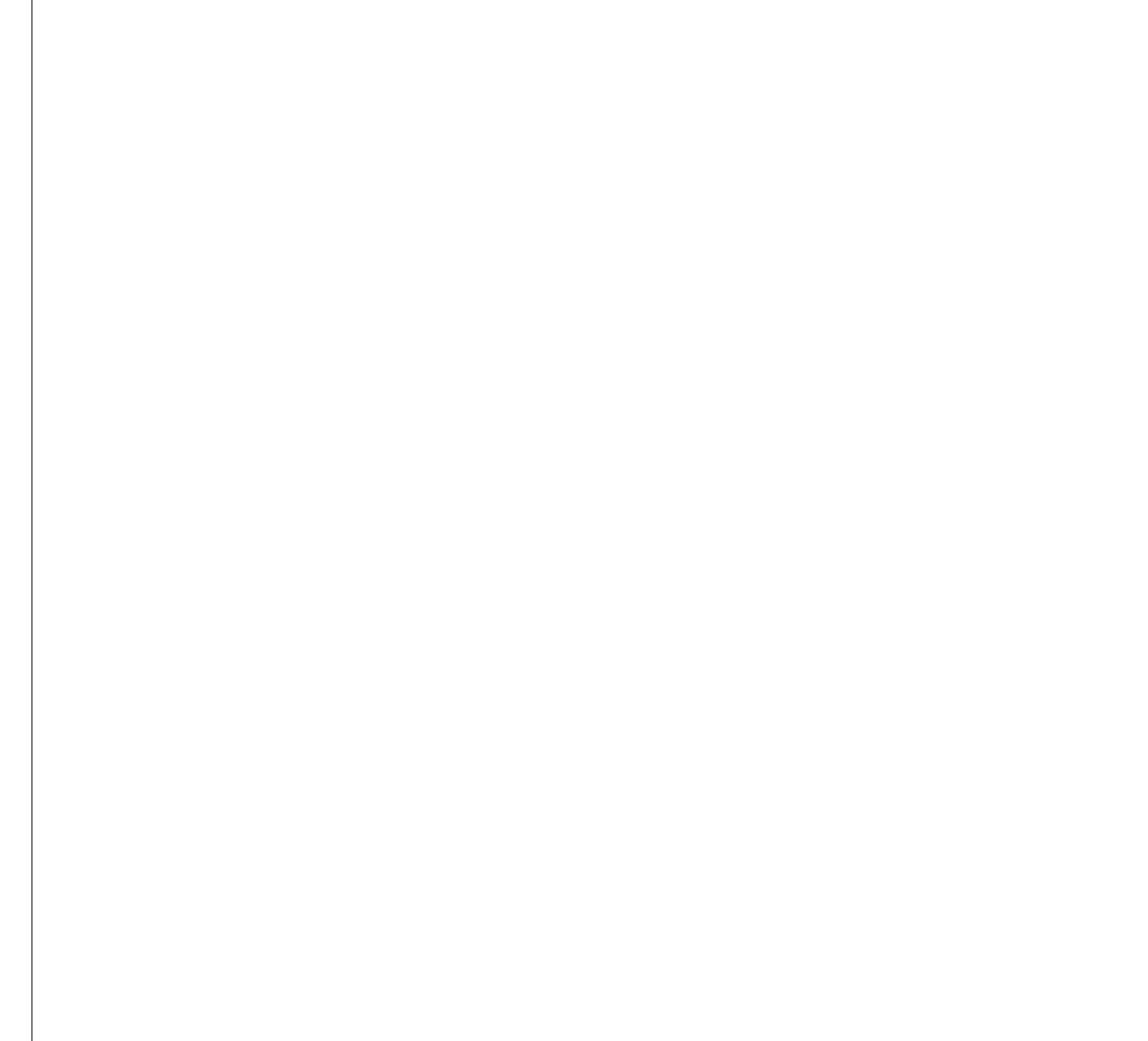

**Question 6 begins on the next page.**

**6** A text file, StudentList.txt, contains a list of information about students in a school.

Each line of the file contains a reference, name and date of birth for one student. All the information is held as strings and separated by the asterisk character  $(1 \times 1)$  as follows:

<Reference>'\*'<Name>'\*'<Date Of Birth>

An example of one line from the file is:

"G1234\*Aleza Hilton\*05062001"

The reference string may be five or eight characters in length and is unique for each student. It is made up of alphabetic and numeric characters only.

A global 1D array, Leavers, contains the references of all students who have recently left the school. The array consists of 500 elements of data type STRING. Unused elements contain the empty string "".

A program is to be written to produce a new text file, UpdatedList.txt, containing information only for students who are still attending the school.

The program is to be implemented as several modules. The outline description of three of these is as follows:

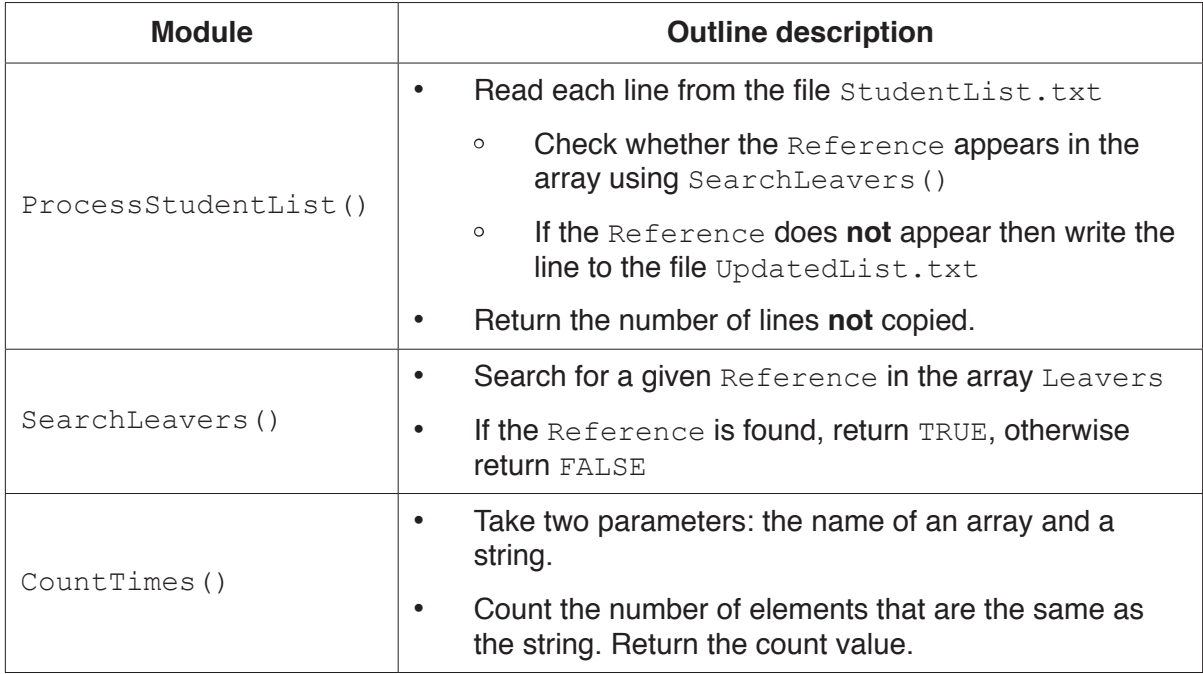

(a) Write program code for the module SearchLeavers (). Declare any additional variables you use.

Visual Basic and Pascal: You should include the declaration statements for variables. Python: You should show a comment statement for each variable used with its data type.

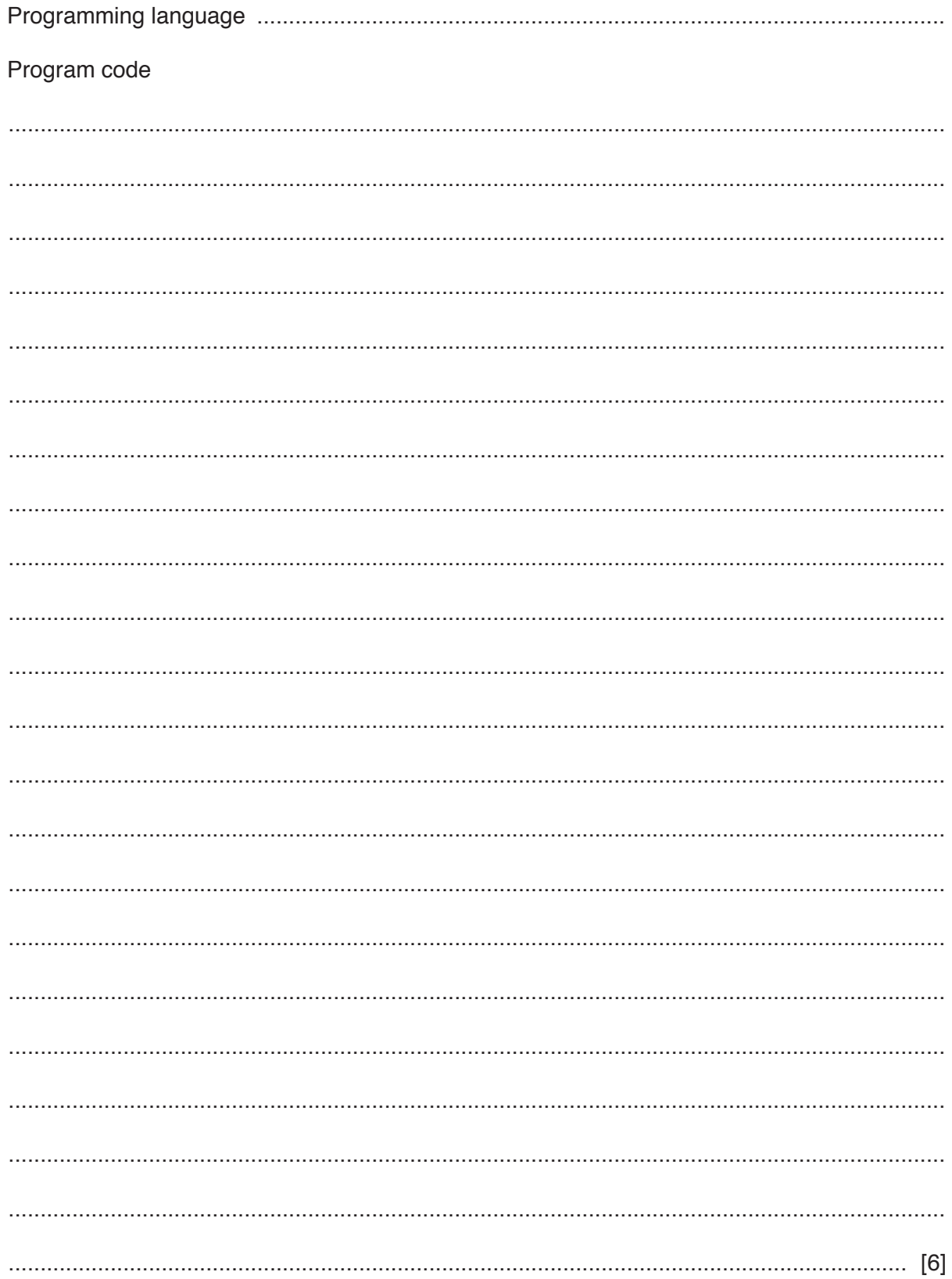

# (b) Write pseudocode for the module ProcessStudentList().

The module description is repeated here for reference.

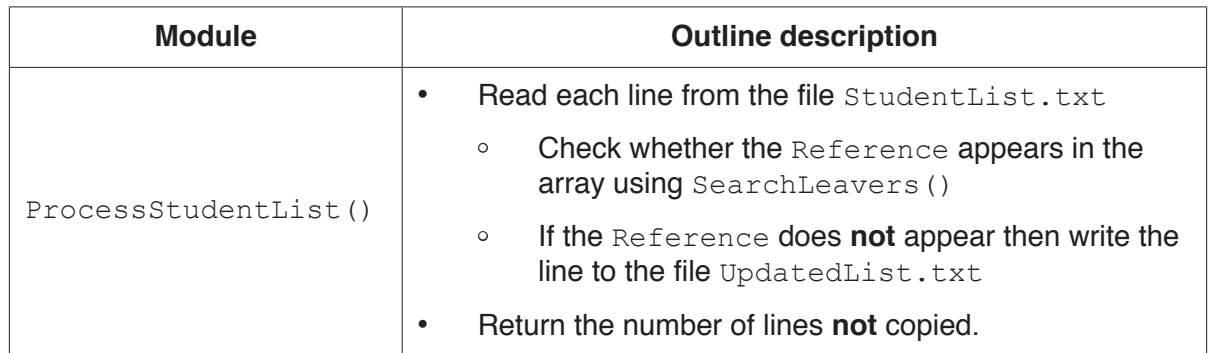

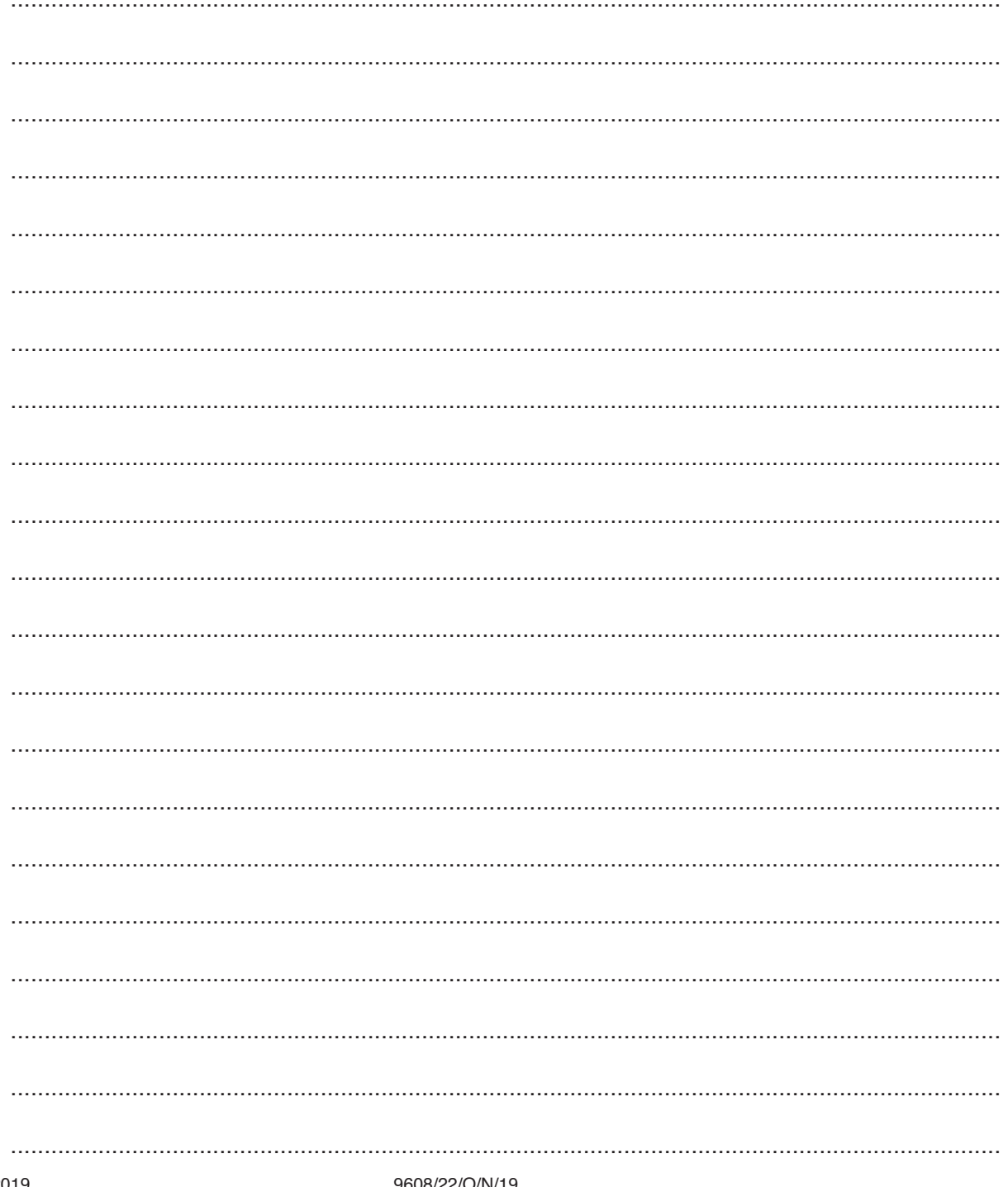

(c) CountTimes () is to be used to count how many unused elements there are in the Leavers array. An unused element is one that contains an empty string.

The module description is repeated here for reference.

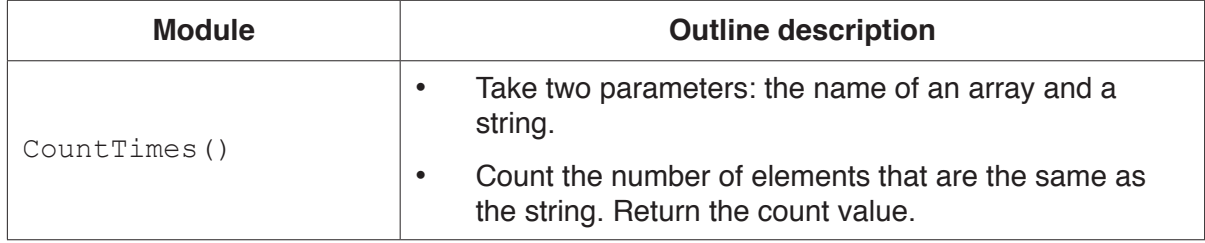

Write a statement in program code that uses CountTimes () to assign the count of unused elements to the variable Result.

Program code

# **Appendix**

# **Built-in functions (pseudocode)**

Each function returns an error if the function call is not properly formed.

MID(ThisString : STRING, x : INTEGER, y : INTEGER) RETURNS STRING returns a string of length  $\nu$  starting at position x from ThisString

Example: MID("ABCDEFGH", 2, 3) returns "BCD"

LENGTH(ThisString : STRING) RETURNS INTEGER returns the integer value representing the length of ThisString

Example: LENGTH("Happy Days") returns 10

LEFT(ThisString : STRING, x : INTEGER) RETURNS STRING returns leftmost x characters from ThisString

Example: LEFT("ABCDEFGH", 3) returns "ABC"

RIGHT(ThisString: STRING, x : INTEGER) RETURNS STRING returns rightmost x characters from ThisString

Example: RIGHT("ABCDEFGH", 3) returns "FGH"

INT(x : REAL) RETURNS INTEGER returns the integer part of  $x$ 

**Example: INT (27.5415) returns 27** 

NUM TO STRING(x : REAL) RETURNS STRING returns a string representation of a numeric value. Note: This function will also work if  $x$  is of type INTEGER

Example: NUM\_TO\_STRING(87.5) returns "87.5"

STRING TO NUM(x : STRING) RETURNS REAL returns a numeric representation of a string. Note: This function will also work if  $x$  is of type CHAR

Example: STRING\_TO\_NUM("23.45") returns 23.45

# **Operators (pseudocode)**

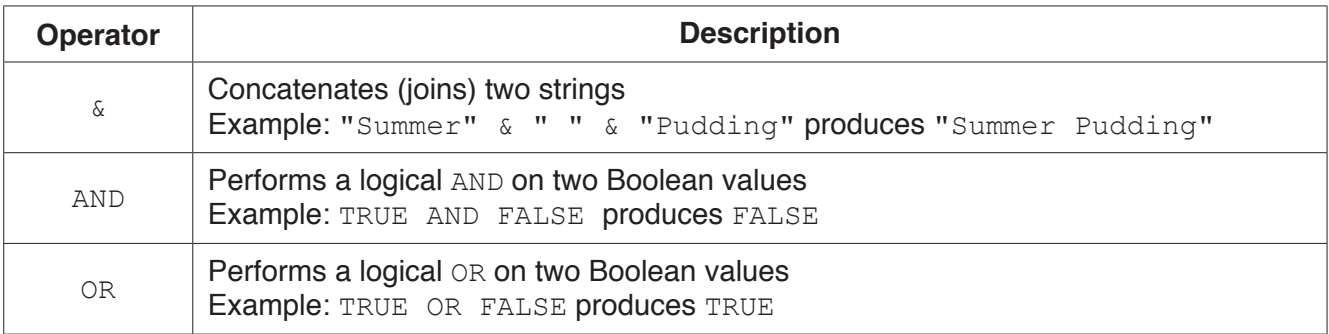

## **BLANK PAGE**

### **BLANK PAGE**

Permission to reproduce items where third-party owned material protected by copyright is included has been sought and cleared where possible. Every reasonable effort has been made by the publisher (UCLES) to trace copyright holders, but if any items requiring clearance have unwittingly been included, the publisher will be pleased to make amends at the earliest possible opportunity.

To avoid the issue of disclosure of answer-related information to candidates, all copyright acknowledgements are reproduced online in the Cambridge Assessment International Education Copyright Acknowledgements Booklet. This is produced for each series of examinations and is freely available to download at www.cambridgeinternational.org after the live examination series.

Cambridge Assessment International Education is part of the Cambridge Assessment Group. Cambridge Assessment is the brand name of the University of Cambridge Local Examinations Syndicate (UCLES), which itself is a department of the University of Cambridge.